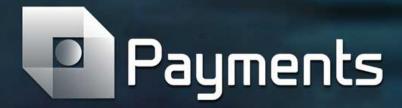

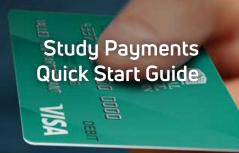

Getting Started with Study Payments is as easy as 1, 2, 3...

1 2 3

(SC) Study Coordinators Department Admin (or delegate) submits "Check-in and Pay" with the <u>User Access</u> Request Form.

SC receives link to training course and completes it.

"Check-in and Pay" user account setup in Payments.

(FR) Financial Reviewers Department Admin (or delegate) submits "Financial Reviewer" with the <u>User Access</u> Request Form.

Payment system admin sets up and conducts training with Reviewer. "Financial Reviewer" user account setup in Payments.

Clinical Research Study SC or Department
Manager submits
Request Protocol
Setup Form, identifying
study payment
schedule, SCs, and
Financial Reviewers.

Finance validates
Financial Reviewer
approval Dept/Div
against study account.

OnCore Helpdesk /
Payments support
completes study setup
in Study Payments
and releases it.

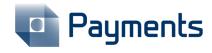

The Study Payments System allows research coordinators and other support staff to log in and authorize a payment directly to a MCW Study Participant Payment Card, reducing the time and effort of processing paper checks.

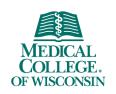

knowledge changing life